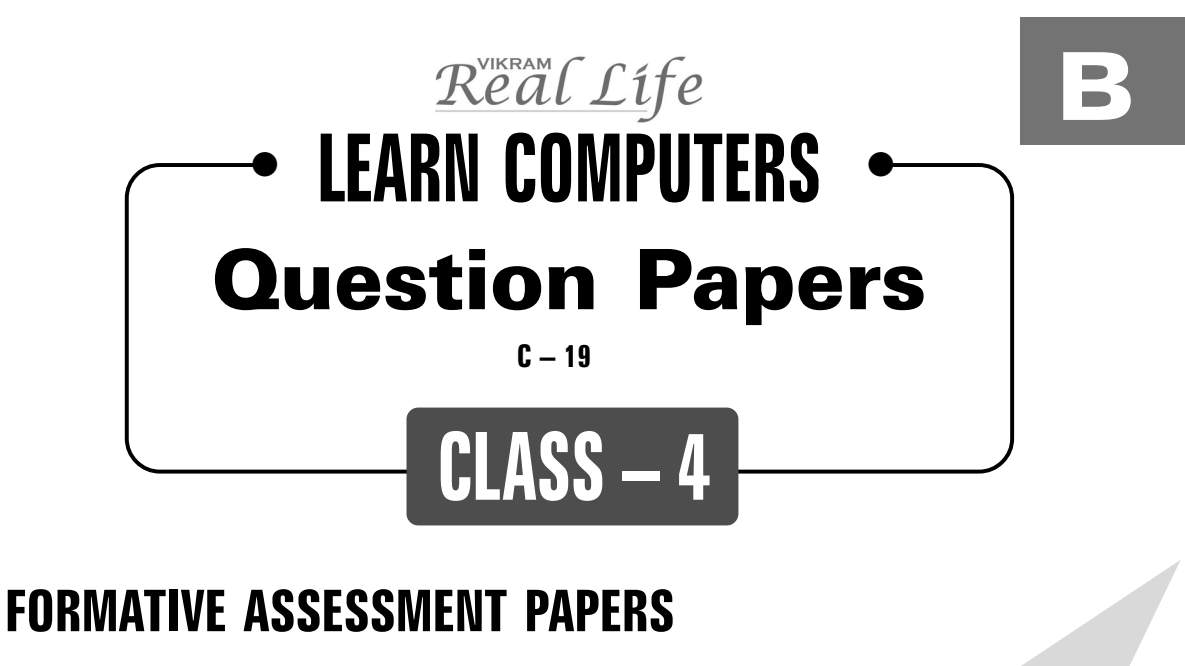

- ❋ FORMATIVE ASSESSMENT I
- ❋ FORMATIVE ASSESSMENT II
- ❋ FORMATIVE ASSESSMENT III
- ❋ FORMATIVE ASSESSMENT IV

## **SUMMATIVE ASSESSMENT PAPERS**

- ❋ SUMMATIVE ASSESSMENT I
- ❋ SUMMATIVE ASSESSMENT II
- ❋ SUMMATIVE ASSESSMENT III

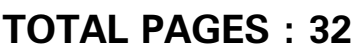

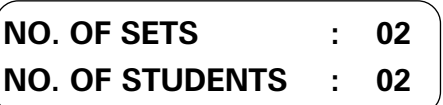

**1**

**Note :** These Question Papers are meant for students, using Real Life Learn Computers Formative and Summative Assessment papers are as complement for schools. The price of  $\bar{\tau}$  4/- against Formative Assessment papers also charged nominally towards transportation and handling charges only and to avoid misusage / wastage.

 $\lambda$ 

✃

| <b>LESSON PLAN</b><br>CLASS : $4$ |                    |                                  |
|-----------------------------------|--------------------|----------------------------------|
|                                   |                    | <b>Real Life Learn Computers</b> |
|                                   | <b>Months</b>      | <b>Chapters</b>                  |
| $FA - I$                          | $June - July$      | Chapter: 1                       |
| $FA - II$                         | August             | Chapter: 2                       |
| $SA - I$                          | September          | Chapters: 1 - 3                  |
| $FA - III$                        | October - November | Chapters: 4, 5                   |
| $SA - II$                         | December           | Chapters: 1 - 6                  |
| $FA - IV$                         | January - February | Chapter: 7                       |
|                                   | March              | Revision                         |
| $SA - III$                        | April              | Chapters: 1 - 8                  |
|                                   |                    |                                  |

Real Life ✧ **Class - 4**

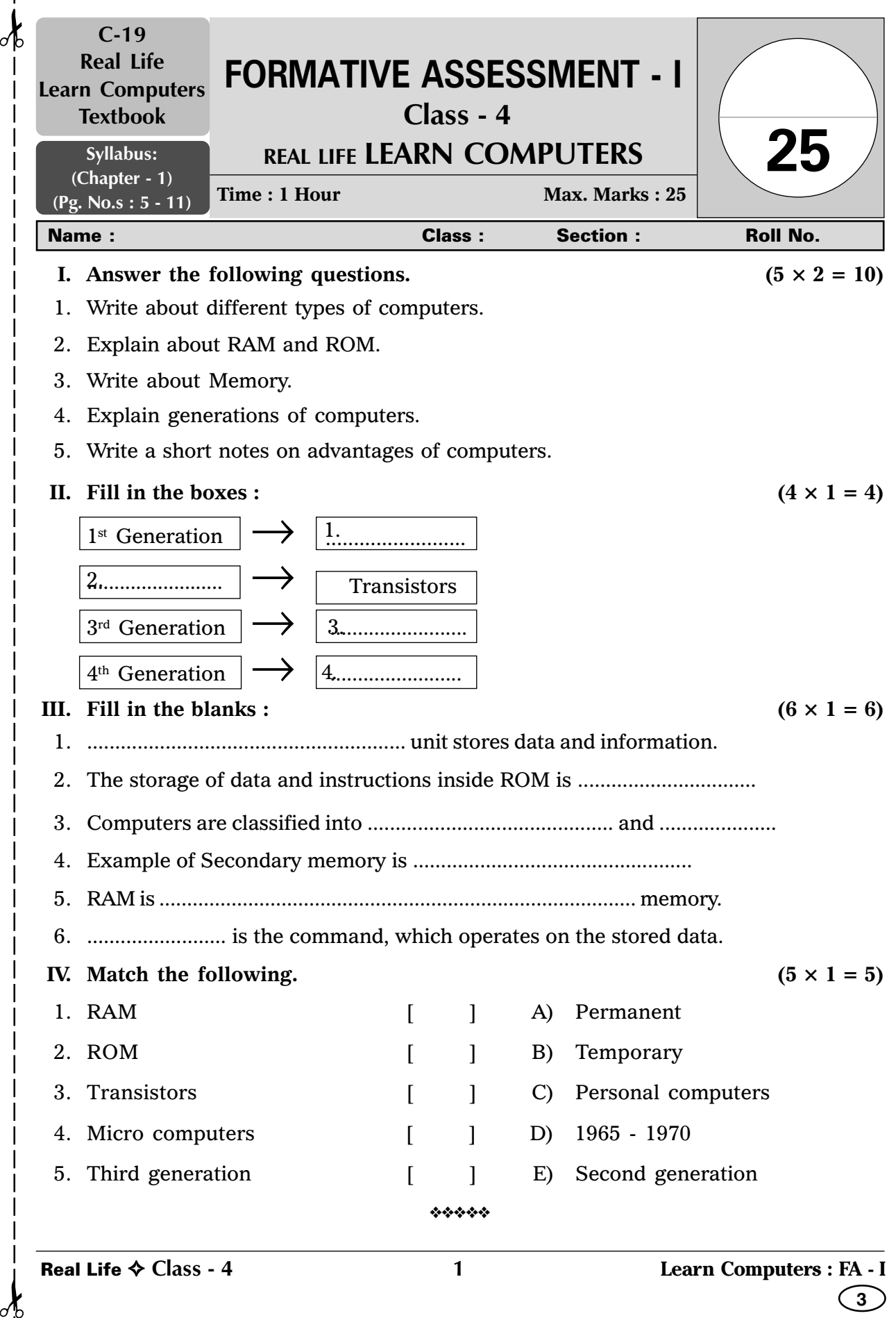

 $\mathcal{A}$ 

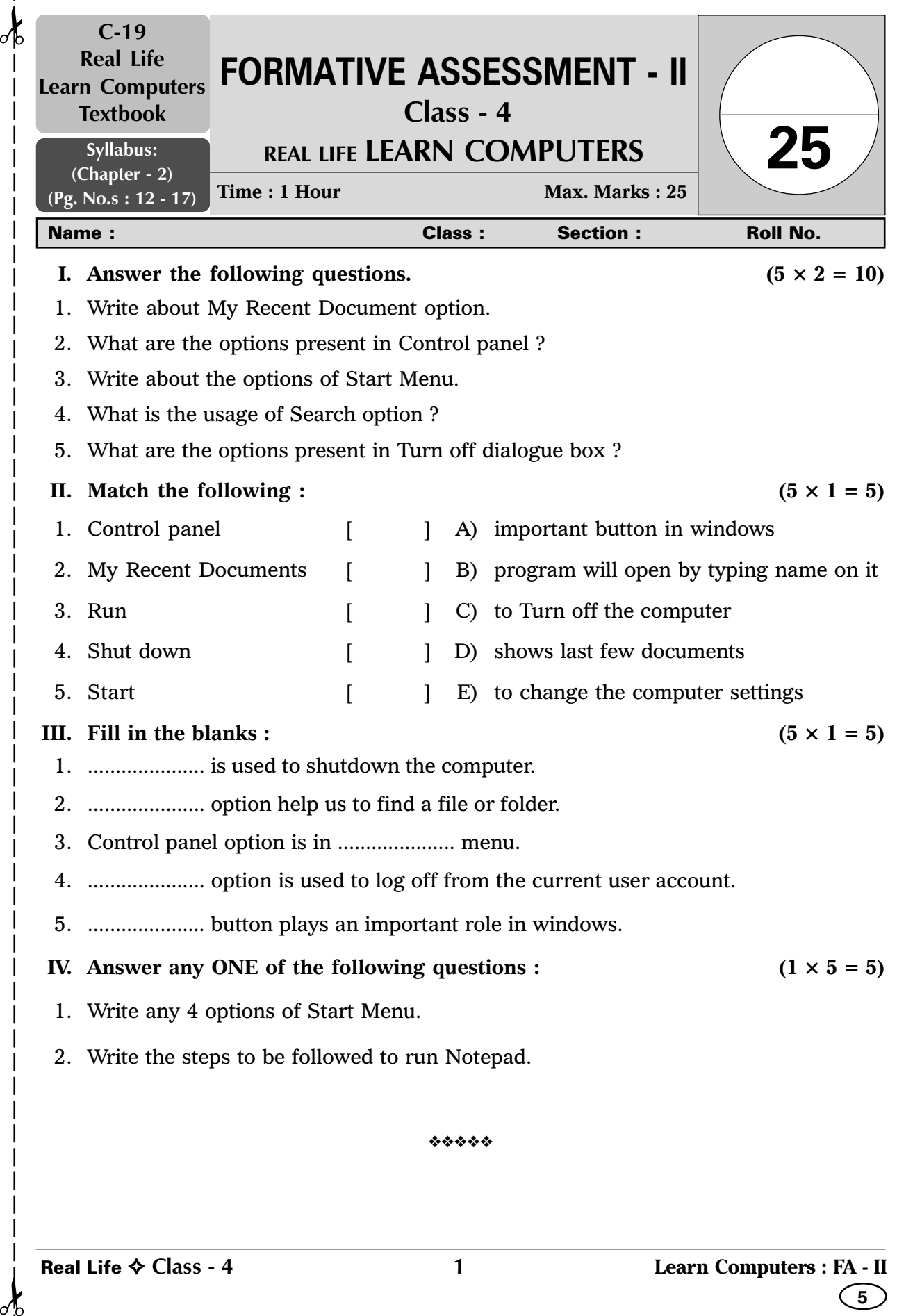

 $\sigma$ 

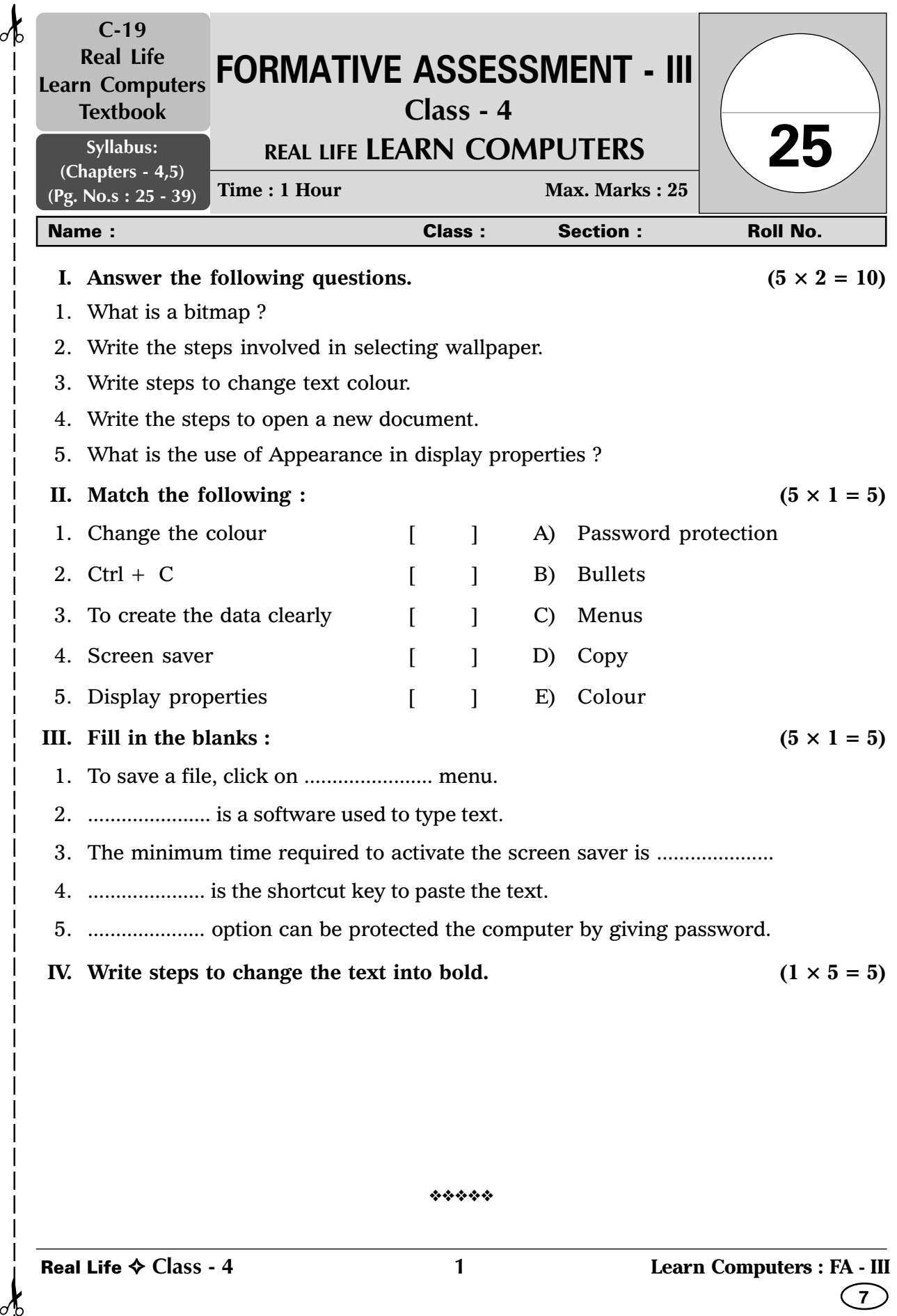

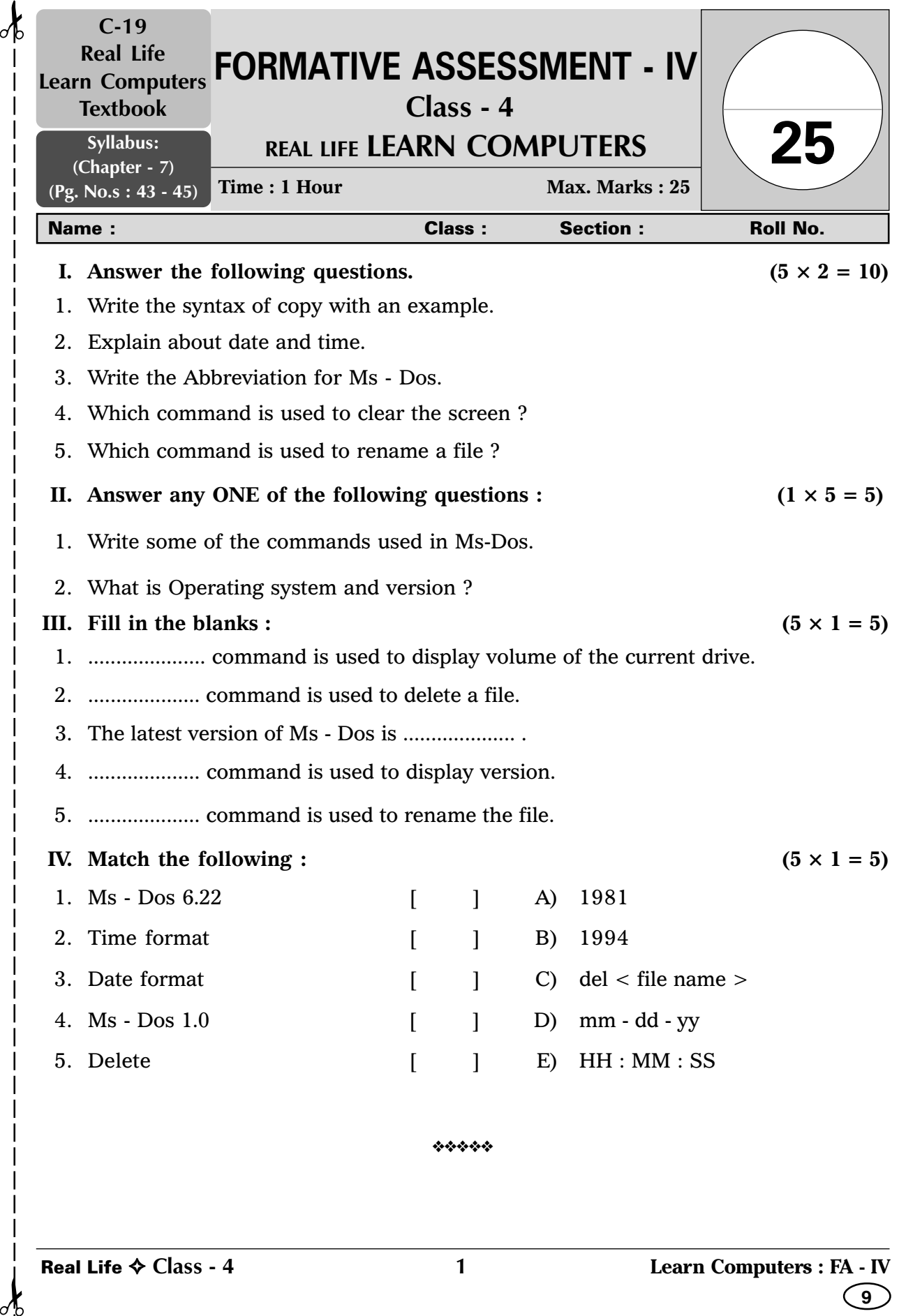

 $\sigma$ 

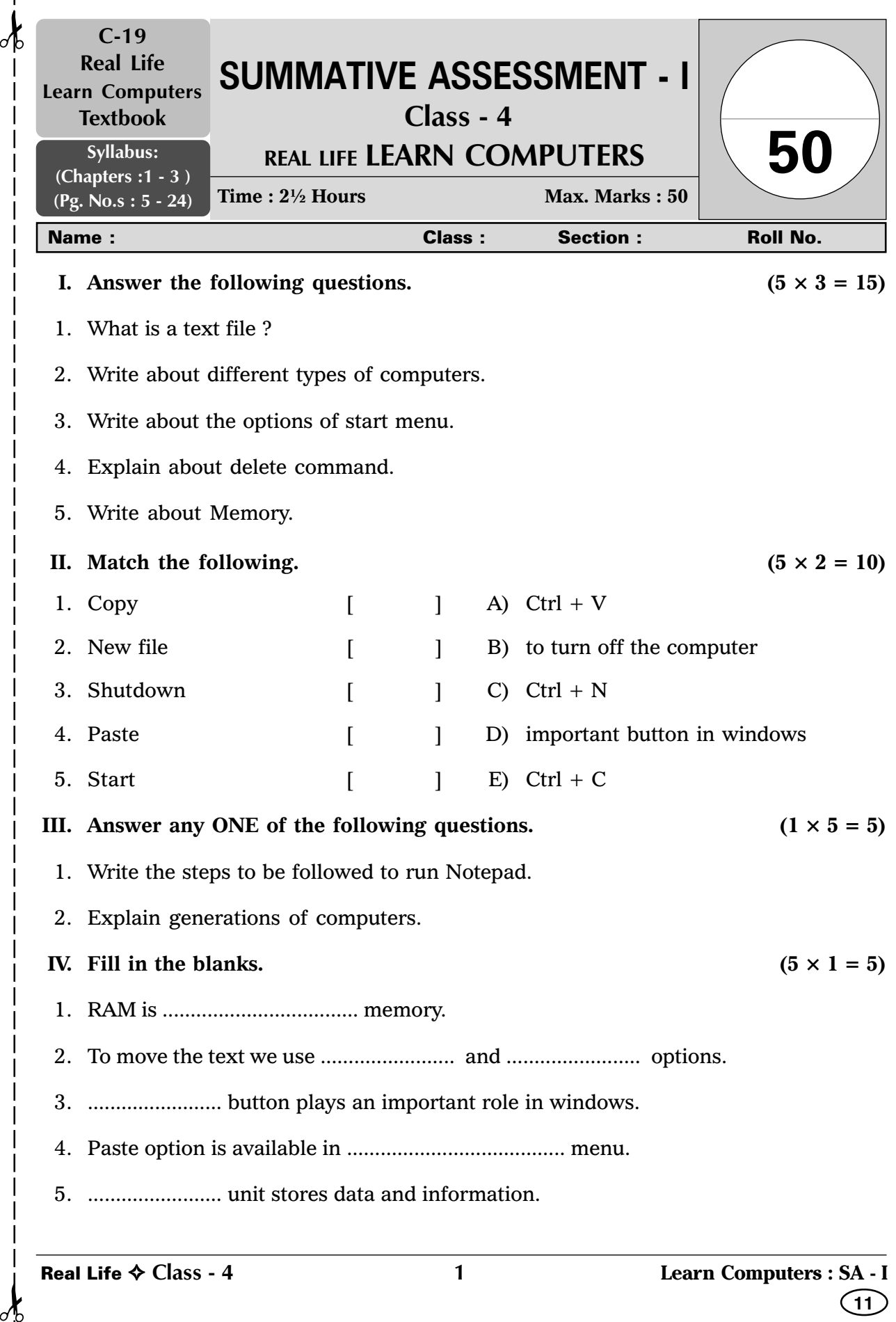

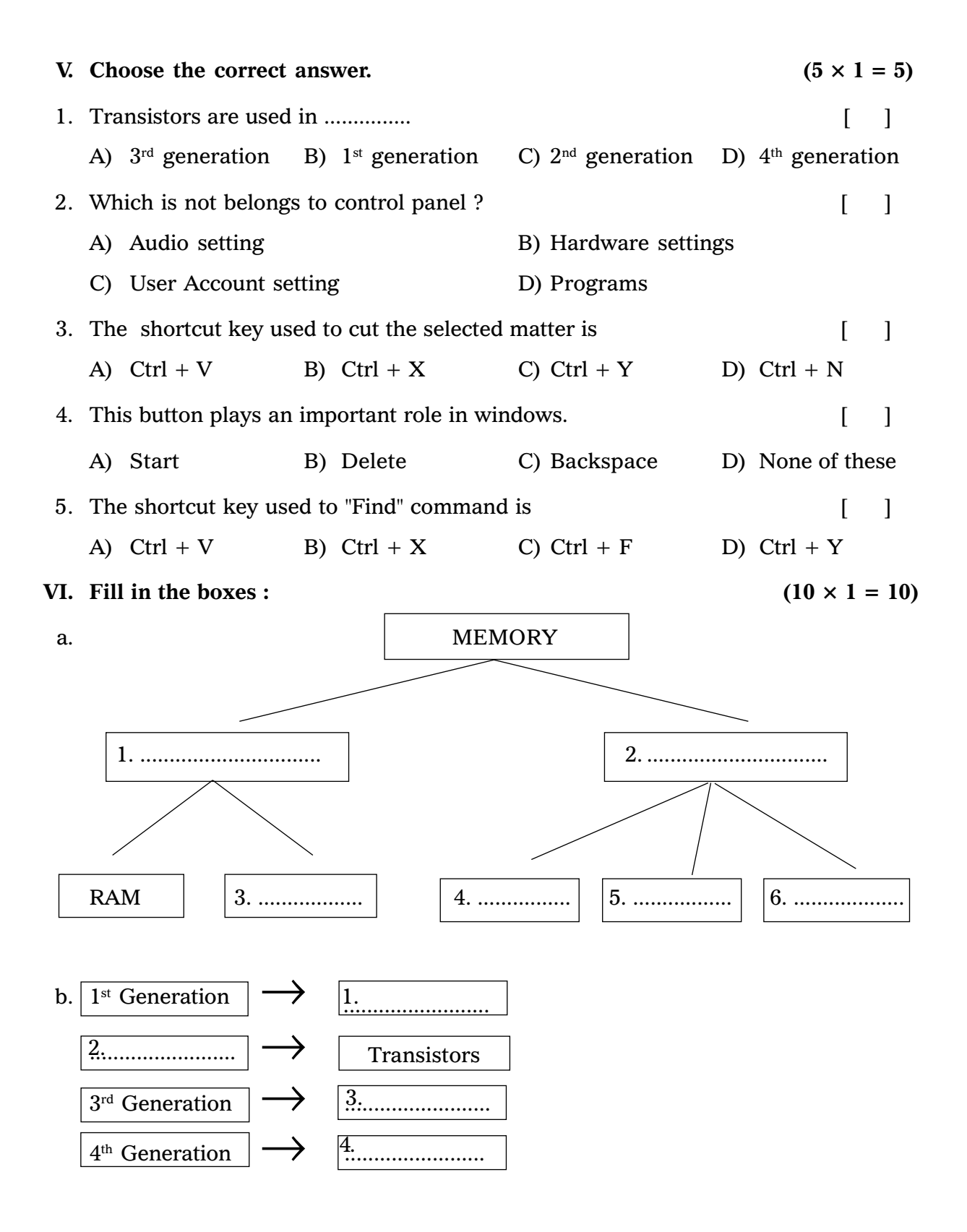

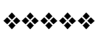

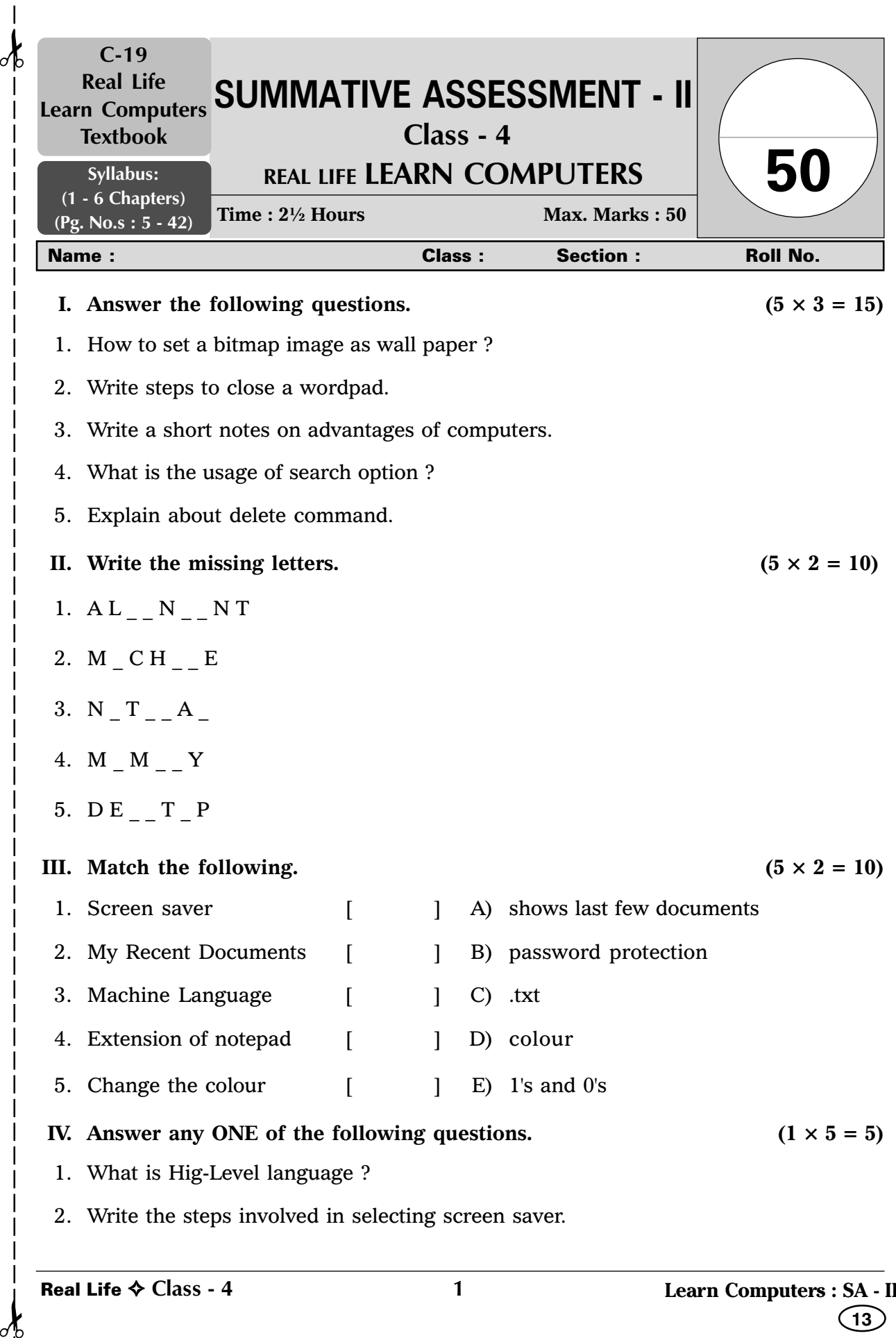

 $\overline{\phantom{a}}$  $\overline{\phantom{a}}$ 

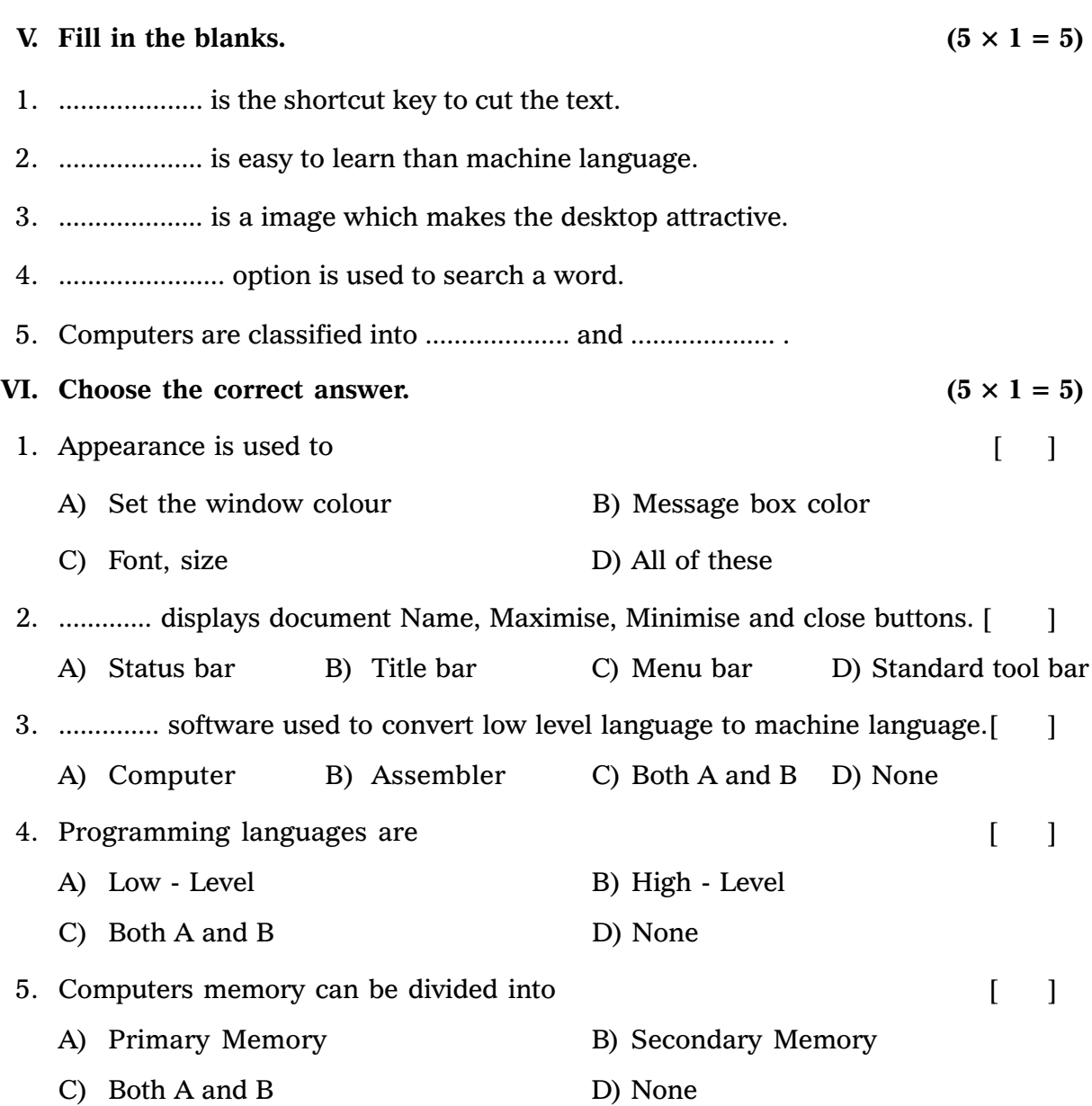

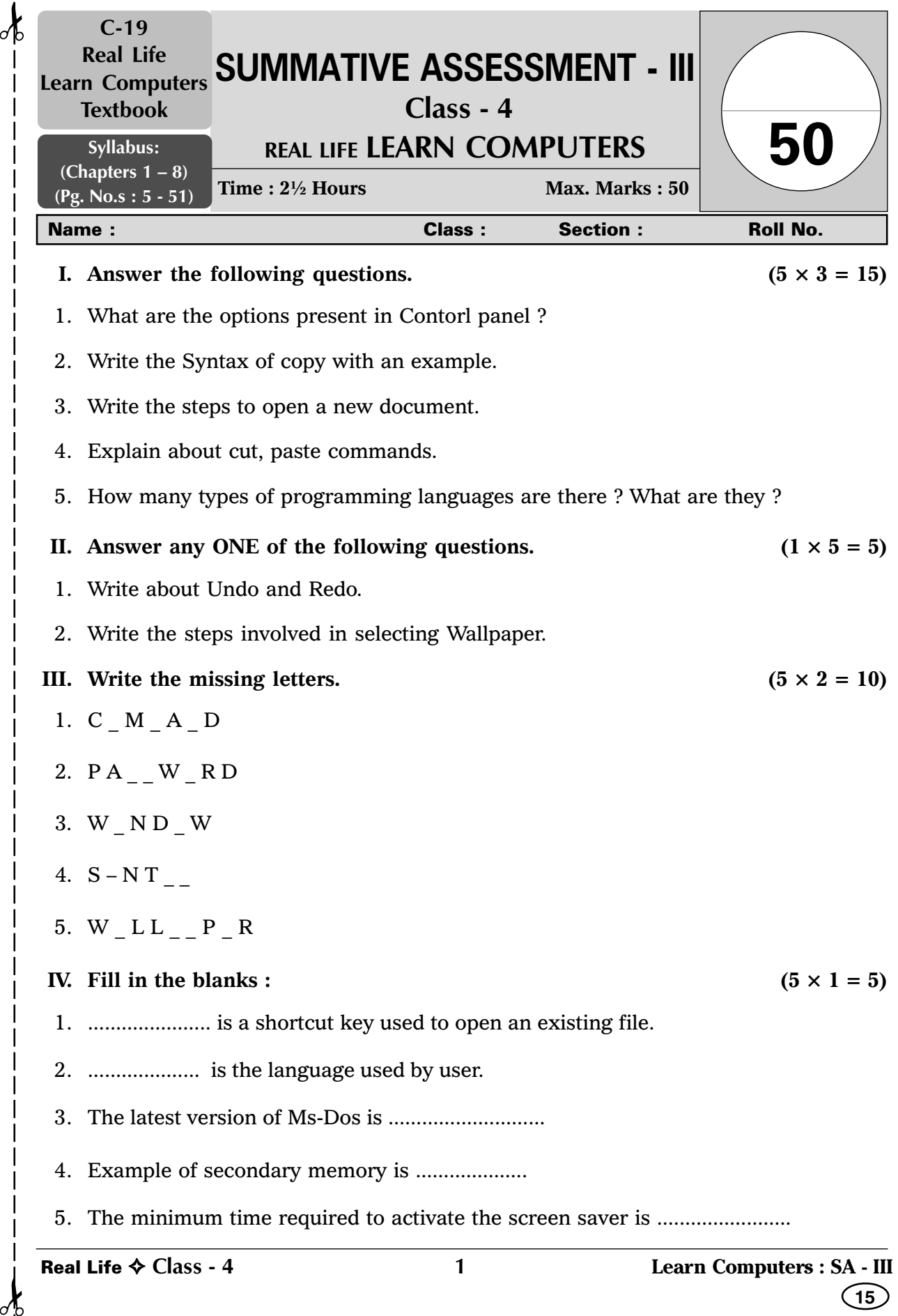

 $\mathcal{A}$ 

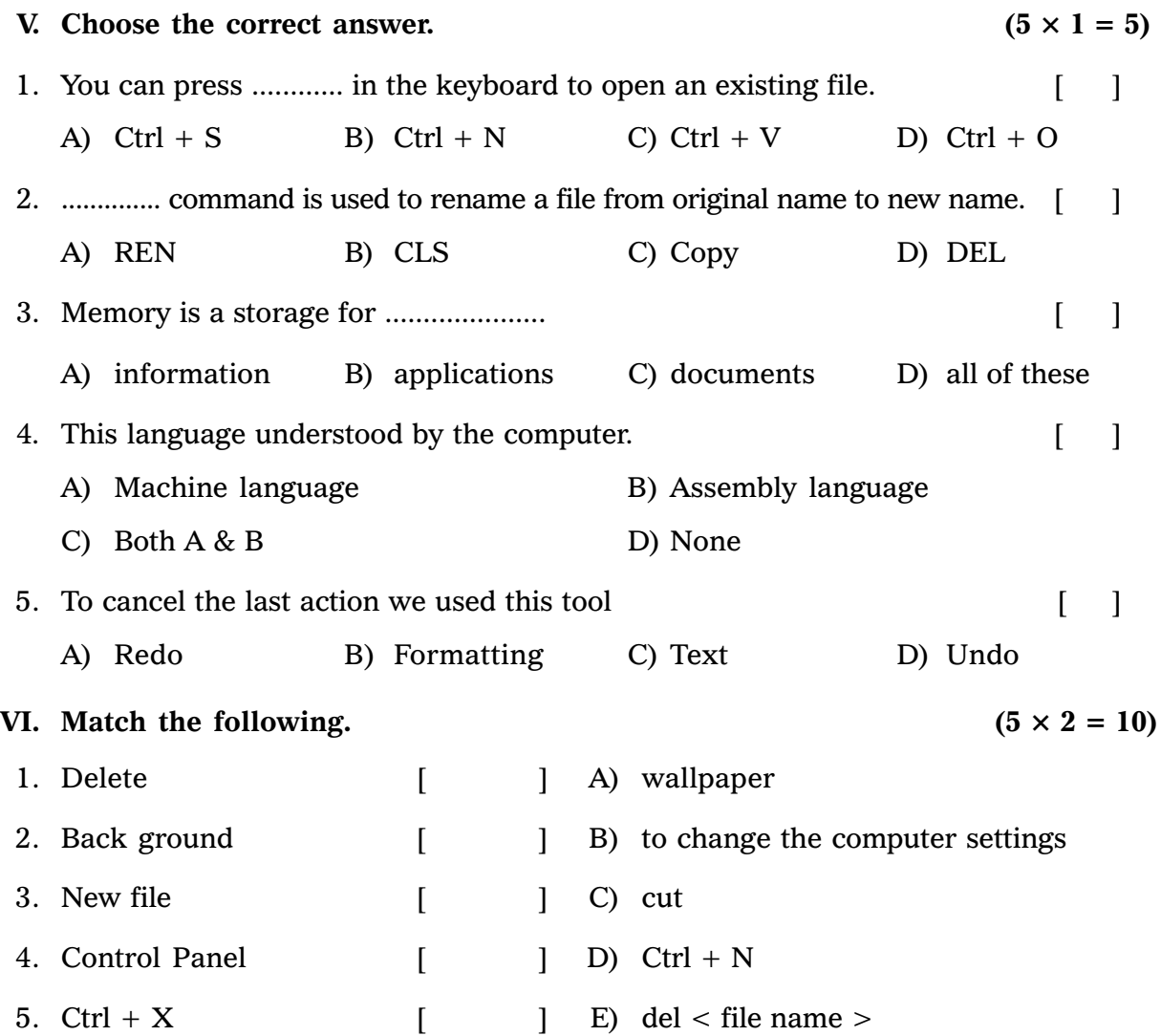